# **Jens Kübler Automated GUI Tests with SWTBot**

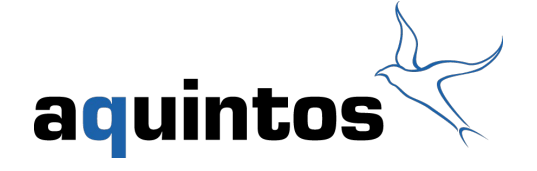

#### **Overview**

**Introduction Requirements for GUI tests Live Execution Concepts Code Example**

**Conclusion**

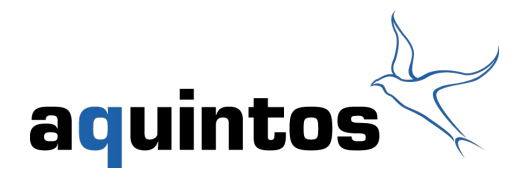

### **Tradeoffs for automated GUI tests**

- **Manual testing vs. automated testing**
	- Outcome: User "noise" vs. precise results
	- Low frequency vs. daily (or more) builds
	- Error detection vs. regression
- **Time to create a test + time to maintain it**

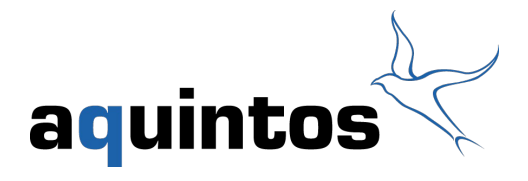

# **Requirements to GUI tests 1/2**

- **Tight integration**
	- Use JUnit to execute
	- Use Eclipse launching facilities
	- Use Plugin infrastructure
	- Dock to SWT
- **Usability**
	- Maintainable !
	- Readability
	- Abstractions

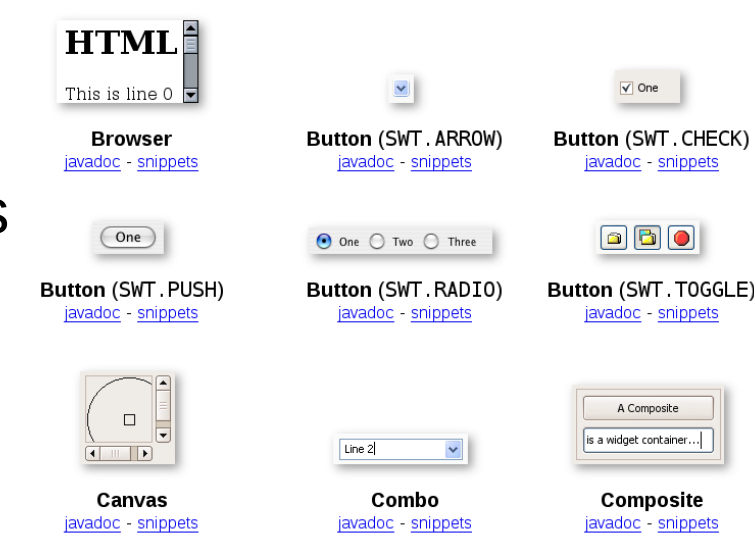

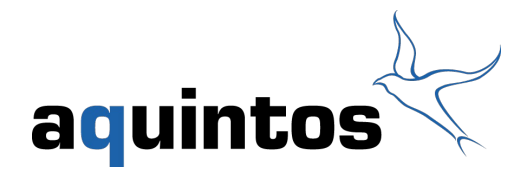

## **Requirements to GUI tests 2/2**

# **Extensible**

- Custom SWT Controls
- Custom search strategies within the UI
- **Continious Integration**
- **I18n**

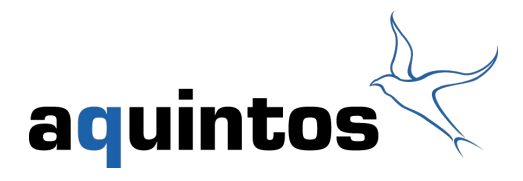

## **Show me what you got**

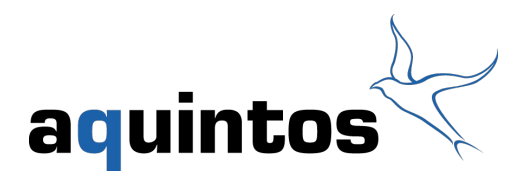

# **Concepts : Finding SWT Controls 1/2**

# **Commonly used functionality built-in SWTBot**

#### – Example: Checkbox

- checkBoxWithLabel(String)
- checkBoxWithLabel(String, int)
- checkBox(String)
- checkBox(String, int)
- checkBoxWithTooltip(String)
- checkBoxWithTooltip(String, int)
- checkBoxWithId(String, String)
- checkBoxWithId(String, String, int)
- checkBoxWithId(String)
- checkBoxWithId(String, int)
- checkBoxInGroup(String)
- checkBoxInGroup(String, int)
- $\bullet$  checkBox()
- checkBox(int)
- checkBoxWithLabelInGroup(String, String)
- checkBoxWithLabelInGroup(String, String, int)
- checkBoxInGroup(String, String)
- checkBoxInGroup(String, String, int)
- checkBoxWithTooltipInGroup(String, String)
- checkBoxWithTooltipInGroup(String, String, int)
- **Optional to define IDs for controls in ambiguous situations**
- **I18N : Resource bundles**

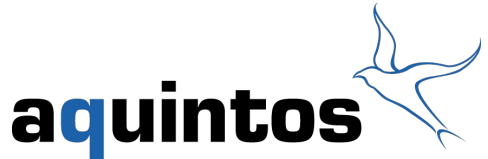

### **Concepts : Finding SWT Controls 2/2**

- **Advanced search strategies through matchers**
- **Extend BaseMatcher or AbstractMatcher**
- **Example: WithText<T> matcher**

```
protected boolean doMatch(Object obj) {
    try {
        boolean result = false;
        if (ignoreCase)
            result = getText(obj) . equals IgnoreCase(text);else
            result = getText(obj).equals(text);
        return result;
    } catch (Exception e) {
        // do nothing
    return false,
Я
```
Matcher quantifiers: AllOf<T>, AnyOf<T>, ... aquintos

### **Concepts : Test Execution Flow 1/2**

- **Separate launcher (vs. PDE launcher)**
- **Runs in a non-UI thread**
	- Pros
		- Non blocking
		- Sending events to UI (i.e. close blocking dialogs)
	- Cons
		- Threading issues
		- Additional tweaks for headless testing

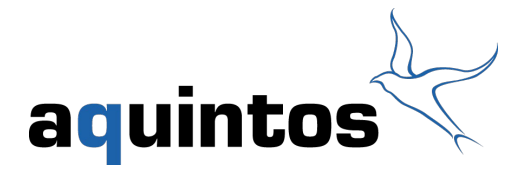

## **Concepts : Test Execution Flow 2/2**

# **Solutions to threading issues**

- 1) Send thread to sleep an arbitrary time
	- Bad because timing is tied to the test case
	- What if the amount of time does work only for some systems?
- 2) Let SWTBot handle this issue
	- Defines a default search timeout
	- Central point for specifying timeout behaviour
	- Can be modified for the machine it is running on
		- $\triangledown$  **0.** Condition 4 16.12.08 17:56 kpadegaonka
	- Use Interface ICondition
- test()
- init(SWTBot)
- · getFailureMessage()

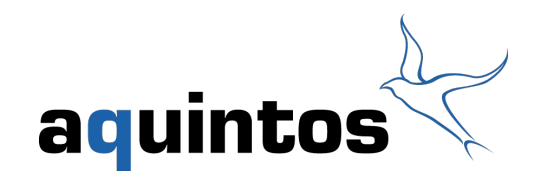

#### **Concepts : Domain & Page Objects**

# **Domain Objects : Encapsulate Domain functionality**

- Create a project
- Compile a Java project

# **Page Objects : Encapsulate UI functionality**

- How to click a button
- How to navigate to a menu
- Hold and expose the (error) state of UI elements
- Examples
	- Menu
	- Specific View i.e. Navigator

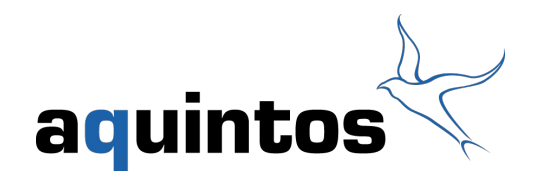

## **Additionals Features and Missing Items**

# **Features**

- Screenshots in tests
- Integration for headless build
- Extensible for custom controls
- Spy View for inspecting SWT Controls (Shift+CTRL)
- Logging via Log4J
- **Missing** 
	- Not all SWT controls supported yet
	- Good documentation
	- No support for native dialogs (i.e. FileDialog, Print)

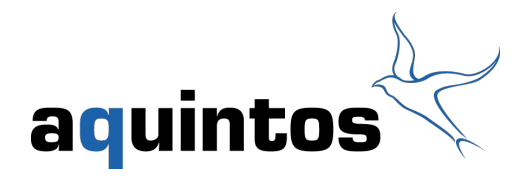

## **Code Example**

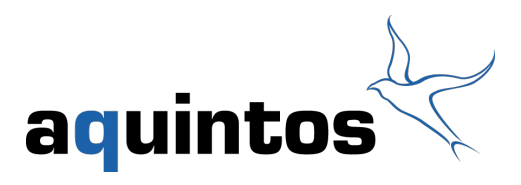

## **Conclusion**

- **Promising framework for GUI testing with Eclipse**
- **Very intuitive**
- **Extensible because of open source**
- **Still incubation**
- **Some more additional libs/jars required**
- **SWTBot 4GEFnot integral part of SWTBot, yet**

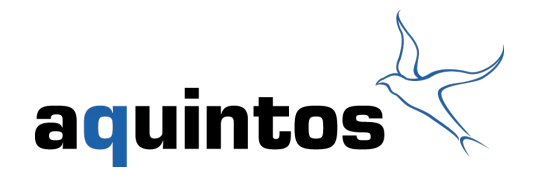

#### **Links**

- **SWTBot :<http://www.eclipse.org/swtbot/>**
- **SWTBot4GEF : <http://code.google.com/p/swtbot4gef/>**
- **Aquintos : www.aquintos.com**

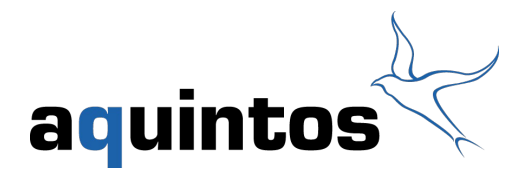

### **Contact details**

# Thank you very much for your attention!

aquintos GmbH Lammstrasse 21 76133 Karlsruhe, Germany

phone +49 (0) 721 51638-0 fax +49 (0) 721 51638-38

info@aquintos.com www.aquintos.com

Dipl-Inf. Jens Kübler Software Engineer mail: kuebler@aquintos.com

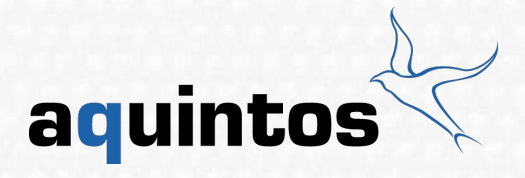

© aquintos GmbH 2009 – All rights reserved

### **Currently unsupported SWT Controls**

**Button Arrow** 

**Browser** 

**Canvas** 

**Composite** 

**CTabFolder** 

**Link**

**ProgressBar** 

**Sash**

**Scale**

**ScrolledComposite**

**Slider**

**Spinner**

**TabFolder**

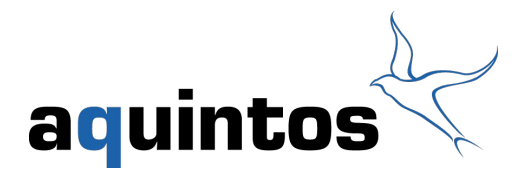